## Biuletyn Informacji Publicznej

http://bip.kielce.uw.gov.pl/bip/ogloszenia/19067,SPNIX7570232021-Ogloszenie-Wojewody-Swietokrzyskiego-o-wydaniu-decyz ji-o-ustalen.html 03.05.2024, 19:09

## SPN.IX.7570.23.2021 - Ogłoszenie Wojewody Świętokrzyskiego o wydaniu decyzji o ustaleniu odszkodowania

Na podstawie art. 49 ustawy z dnia 14 czerwca 1960 r. Kodeks postępowania administracyjnego (tj. Dz. U. z 2021 r., poz. 735 ze zm.) – zwanej dalej kpa, w związku z art. 12 ust. 4 pkt 2, ust. 4a, ust. 4f i ust. 5, art. 18 ust. 1, art. 22 ust. 1 i art. 23 ustawy z dnia 10 kwietnia 2003 r. o szczególnych zasadach przygotowania i realizacji inwestycji w zakresie dróg publicznych (t.j. Dz. U. z 2020 r., poz. 1363 ze zm.) oraz art. 113 ust. 6, a także art. 118a ust. 2 i ust. 3 ustawy z dnia 21 sierpnia 1997 r. o gospodarce nieruchomościami (tj. Dz.U. z 2021 r., poz.1899 ze zm.)

## Pliki do pobrania

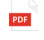

[SPN.IX.7570.23.2021 - Ogłoszenie Wojewody Świętokrzyskiego o wydaniu decyzji o](http://bip.kielce.uw.gov.pl/download/2/26179/SPNIX7570232021-OgloszenieWojewodySwietokrzyskiegoowydaniudecyzjioustaleniuodszk.pdf) [ustaleniu odszkodowania](http://bip.kielce.uw.gov.pl/download/2/26179/SPNIX7570232021-OgloszenieWojewodySwietokrzyskiegoowydaniudecyzjioustaleniuodszk.pdf) 168.3 KB Data publikacji : 22.12.2021 11:00

## Metryka strony

Data publikacji : 22.12.2021 Obowiązuje od : 22.12.2021 Obowiązuje do : 05.01.2022 Data wytworzenia : 22.12.2021 [Rejestr zmian](http://bip.kielce.uw.gov.pl/bip/changelog/19067,dok.html)

Wytwarzający / odpowiadający: Świętokrzyski Urząd Wojewódzki w Kielcach Osoba publikująca: Anna Szafarczyk

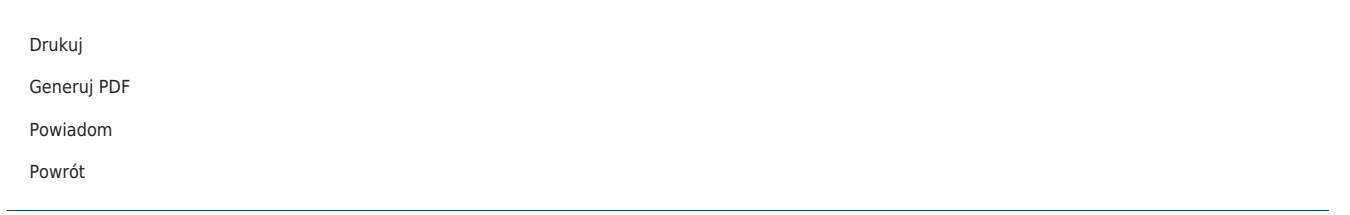